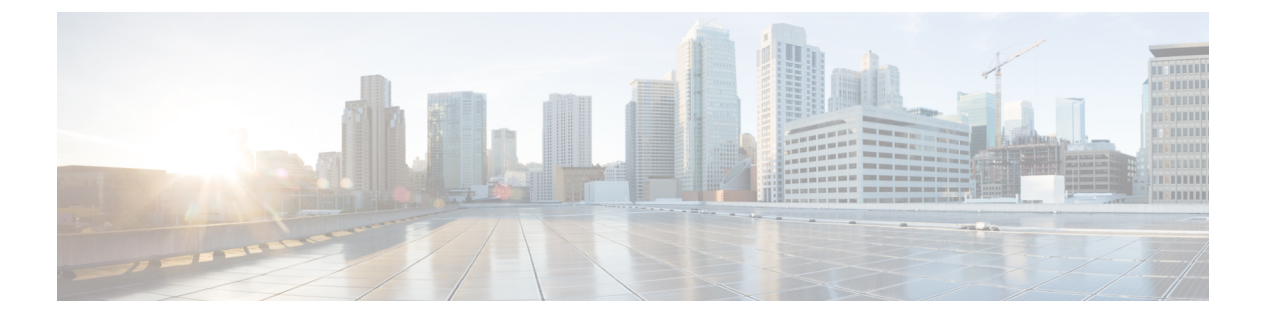

# **MPLS** レイヤ **3 VPN** ロード バランシングの 設定

この章では、Cisco Nexus 9508 スイッチでマルチプロトコル ラベル スイッチング (MPLS) レ イヤ 3 仮想プライベート ネットワーク(VPN)のロード バランシングを設定する方法につい て説明します。

- MPLS レイヤ 3 VPN ロード バランシングに関する情報 (1ページ)
- MPLS レイヤ 3 VPN ロード バランシングの前提条件 (7 ページ)
- MPLS レイヤ 3 VPN ロード バランシングに関する注意事項と制限事項 (7 ページ)
- MPLS レイヤ 3 VPN ロード バランシングのデフォルト設定 (9 ページ)
- MPLS レイヤ 3 VPN ロード バランシングの設定 (9 ページ)
- MPLS レイヤ 3 VPN ロード バランシングの設定例 (12 ページ)

# **MPLS** レイヤ **3 VPN** ロード バランシングに関する情報

ロードバランシングは、個々のルーターに過度の負荷がかからないようにトラフィックを分散 します。IMPLS レイヤ3ネットワークでは、ボーダー ゲートウェイ プロトコル (BGP) を使 用することにより、ロード バランシングを実現します。ルーティング テーブルに複数の iBGP パスがインストールされている場合、ルート リフレクタは1つのパス (ネクスト ホップ)だ けをアドバタイズします。ルータがルート リフレクタの背後にある場合、マルチホーム サイ トに接続されているすべてのルートは、別のルート識別子が仮想ルーティングおよび転送イン スタンス(VRF)ごとに設定されていない限り、アドバタイズされません。(ルートリフレク タは学習したルートをネイバーに渡すことで、すべての iBGP ピアをフルメッシュにしなくて もすむようにします)。

## **iBGP** ロード バランシング

ローカル ポリシーが設定されていない BGP 対応ルーターが、同じ宛先の内部 BGP (iBGP) か ら複数のネットワーク層到達可能性情報 (NLRI) を受信すると、ルーターは 1 つの iBGP パスを 最適パスとして選択し、その IP ルーティング テーブルに最適パスをインストールします。

iBGP ロード バランシングにより、BGP 対応ルータは、宛先への最適パスとして複数の iBGP パスを選択し、IP ルーティング テーブルに複数の最適パスをインストールできます。

### **eBGP** ロード バランシング

ルータは、1 つのプレフィックスに対し、ネイバー自律システムから 2 つの同一 eBGP パスを 学習した場合、ルート ID が小さいパスを最良パスとして選択します。この最良パスが IP ルー ティング テーブルにインストールされます。eBGP ロード バランシングをイネーブルにする と、ネイバー自律システムから複数の eBGP パスを学習したときに、最良パスを 1 つ選択する のではなく、複数のパスを IP ルーティング テーブルにインストールします。

パケット スイッチング中には、スイッチング モードに応じて、複数のパス間でパケット単位 または宛先単位のロード バランシングが実行されます。

## **Layer 3 VPN** ロード バランシング

eBGP および iBGP の両方に対するロード バランシング機能を使用すると、マルチホーム自律 システムおよびプロバイダーエッジ (PE) ルータで、外部eBGP (eBGP) およびiBGPマルチ パスの両方にわたってトラフィックを配信するように設定できます。

レイヤ 3 VPN ロード バランシングは、PE ルーターと VPN で IPv4 と IPv6 をサポートします。

BGP は、許可される最大数のマルチパスまでインストールします。BGP は、最良パス アルゴ リズムを使用して、最良パスとして 1 つのパスを選択し、その最良パスをルーティング情報 ベース(RIB)に挿入し、最良パスを BGP ピアにアドバタイズします。ルータは他のパスを RIB に挿入できますが、1 つのパスだけを最適なパスとして選択します。

レイヤ 3 VPN は、パケットごと、または送信元または宛先のペアごとにロード バランシング を行います。ロードバランシングを有効にするには、eBGPパスとiBGPパスの両方をインポー トする VPN ルーティングおよび転送インスタンス(VRF)を含むレイヤ 3 VPN でルータを構 成します。VRF ごとに個別にパスの数を設定できます。

次の図は、BGP を使用する MPLS プロバイダー ネットワークを示しています。この図では、 2 つのリモート ネットワークが PE1 と PE2 に接続されており、どちらも VPN ユニキャスト iBGP ピアリング用に設定されています。ネットワーク 2 は、PE1 および PE2 に接続されてい るマルチホーム ネットワークです。またネットワーク 2 は、ネットワーク 1 とのエクストラ ネット VPN サービスが設定されています。ネットワーク 1 とネットワーク 2 は両方とも、PE ルータを使用した eBGP ピアリングが設定されています。

図 **<sup>1</sup> : BGP** を使用したプロバイダー **MPLS** ネットワーク

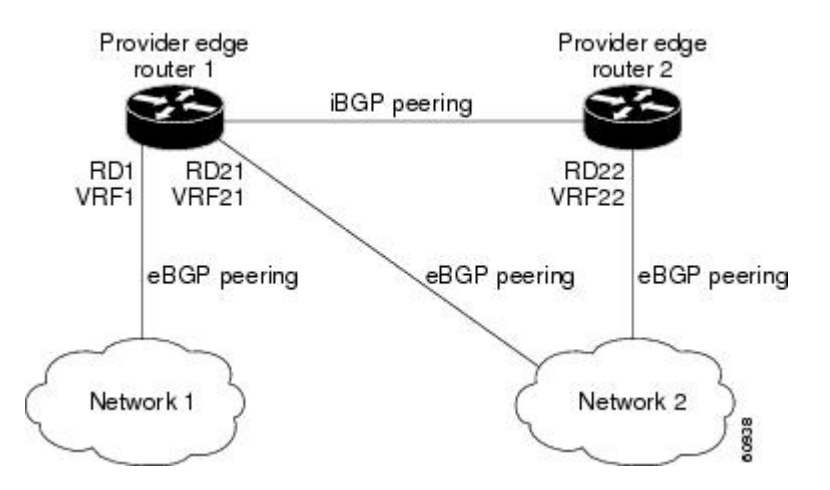

PE1 を設定して、iBGP パスと eBGP パスの両方をマルチパスとして選択し、これらのパスを ネットワーク1のVPNルーティングおよび転送インスタンス (VRF) にインポートして、ロー ド バランシングを実行できます。

トラフィックは次のように分散されます。

- ネットワーク 2 から PE1 および PE2 に送信される IP トラフィックは、IP トラフィックと して eBGP パスを経由して送信されます。
- PE1 から PE2 に送信される IP トラフィックは、MPLS トラフィックとして iBGP パスを介 して送信されます。
- eBGP パスを介して送信されるトラフィックは、IP トラフィックとして送信されます。

ネットワーク2からアドバタイズされているすべてのプレフィックスは、ルート識別子(RD) 21 と RD22 を経由し、PE1 によって受信されます。

- RD21 を経由するアドバタイズメントは IP パケットに伝送されます。
- RD22 を経由するアドバタイズメントは MPLS パケットに伝送されます。

ルータは両方のパスを VRF1 のマルチパスとして選択でき、これらのパスを VRF1 RIB にイン ストールできます。

#### ルート リフレクタを使用したレイヤ **3 VPN** ロード バランシング

ルート リフレクタは、PE ルータでのセッション数を減らし、レイヤ 3 VPN ネットワークの拡 張性を向上させます。ルートリフレクタは、PEルータとピアリングするために、受信したす べての VPN ルートを保持します。異なる PE では、異なるルート ターゲット タグ付き VPNv4 および VPNv6 ルートが必要になる場合があります。ルート リフレクタはまた、VRF 設定が変 更されたときに特定のルート ターゲットのリフレッシュを PE に送信する必要がある場合があ ります。すべてのルートを保存すると、ルートリフレクタのスケーラビリティ要件が増大しま す。ルート リフレクタはルート ターゲット コミュニティの定義済みのセットを持つルートだ けを保持するように設定できます。

さまざまなVPNセットにサービスを提供するようにルートリフレクタを設定し、PEで設定さ れた VRF にサービスを提供するすべてのルート リフレクタとピアリングするように PE を設 定できます。PE が、まだルートを保持していないルート ターゲットを使用して、新しい VRF を設定すると、このPEはルートリフレクタに対してルート更新要求を発行し、関連するVPN ルートを取得します。

下の図に、3 つの PE ルータと 1 つのルート リフレクタを含むトポロジを示します。これらす べてには、iBGP ピアリングが設定されています。PE 2 と PE 3 はそれぞれ、PE 1 への等プリ ファレンス eBGP パスをアドバタイズします。デフォルトでは、ルート リフレクタは 1 つのパ スだけを選択し、PE 1 にアドバタイズします。

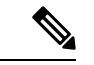

ルート リフレクタは転送パスに存在する必要はありませんが、マルチホームの VPN サイトに 固有のルート識別子(RD)を設定する必要があります。 (注)

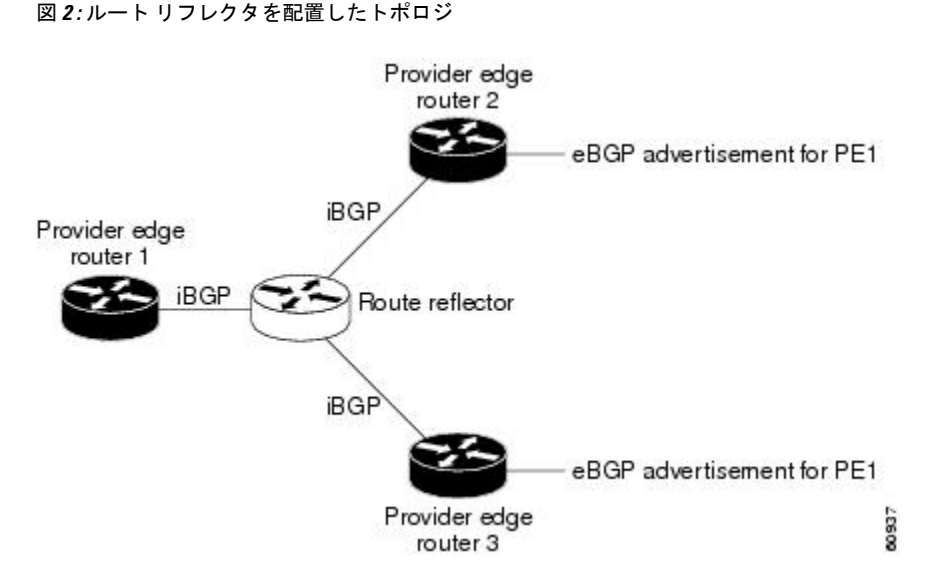

PE1 への等価プリファレンス パスのすべてがルート リフレクタを経由してアドバタイズされ るためには、異なる RD を使用して各 VRF を設定する必要があります。ルート リフレクタに よって受信されたプレフィックスは別々に認識され、PE 1 にアドバタイズされます。

### レイヤ **2** ロード バランシングの併用

レイヤ 2 VPN で必要とされるロード バランシング方式は、レイヤ 3 VPN で使用される方式と は異なります。レイヤ 3 VPN およびレイヤ 2 VPN の転送は、2 つの異なるタイプの隣接関係を 使用して個別に実行されます。レイヤ 2 VPN で別のロード バランシング方式を使用しても、 転送は影響を受けません。

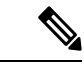

(注) レイヤ 2 VPN の場合、入力 PE ではロード バランシングがサポートされません。

### **BGP VPNv4** マルチパス

BGP VPNv4 マルチパス機能は、自律システム ボーダー ルーター (ASBR) からマルチプロト コル ラベル スイッチング(MPLS)クラウド ネットワーク内のプロバイダー エッジ(PE)デ バイスに向かって流れるトラフィックの等コストマルチパス(ECMP)を実現するのに役立ち ます。プレフィックスとMPLSラベルの数が少なくなります。この機能は、eBGPパスとiBGP パスの両方にマルチパスの最大数を設定します。この機能は、MPLS トポロジの PE デバイス およびルート リフレクタで設定できます。

デュアルホームのカスタマー エッジ (CE) デバイスが 2 つの PE デバイスに接続されており、 ASBR-2 から CE デバイスへのトラフィック フローで両方の PE デバイスを利用する必要があ るシナリオを考えてみます。

現在、次の図に示すように、各PEの仮想ルーティングおよび転送(VRF)機能は、個別のルー ト識別子(RD)を使用して構成されています。CEデバイスは、BGPIPv4プレフィックスを生 成します。PE デバイスは 2 つの個別の RD で構成され、CE デバイスによって送信される BGP IPv4 プレフィックスに対して 2 つの異なる VPN-IPv4 プレフィックスを生成します。ASBR-1 は両方の VPN-IPv4 プレフィックスを受信し、ルーティング テーブルに追加します。ASBR-1 は、Inter-AS オプション B ラベル、Inlabel L1 および Inlabel L2 を両方の VPN ルートに割り当 て、両方の VPN ルートを ASBR-2 にアドバタイズします。両方の PE デバイスを使用してトラ フィック フローを維持するには、ASBR-1 で 2 つの Inter-AS オプション B ラベルと 2 つのプレ フィックスを利用する必要があります。これにより、サポートできるスケールは制限されま す。

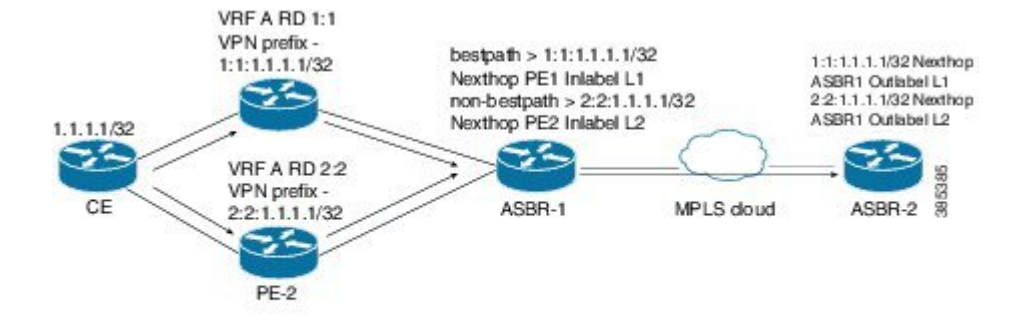

#### 図 **3 :** 個別のルート識別子を使用して構成された各 **PE** での仮想ルーティングおよび転送(**VRF**)

図 22-4 に示すように、BGP VPN マルチパス機能を使用すると、両方の PE デバイスの VRF が 同じRDを使用できるようになります。このようなシナリオでは、ASBR-1は両方のPEデバイ スから同じプレフィックスを受信します。ASBR-1は、受信したプレフィックスに1つのInter-AS オプション B ラベル、Inlabel L1 のみを割り当て、VPN ルートを ASBR-2 にアドバタイズしま す。この場合、両方の PE デバイスを使用するトラフィック フローが ASBR-1 の 1 つのプレ フィックスとラベルだけで確立されるため、スケール性が強化されます。

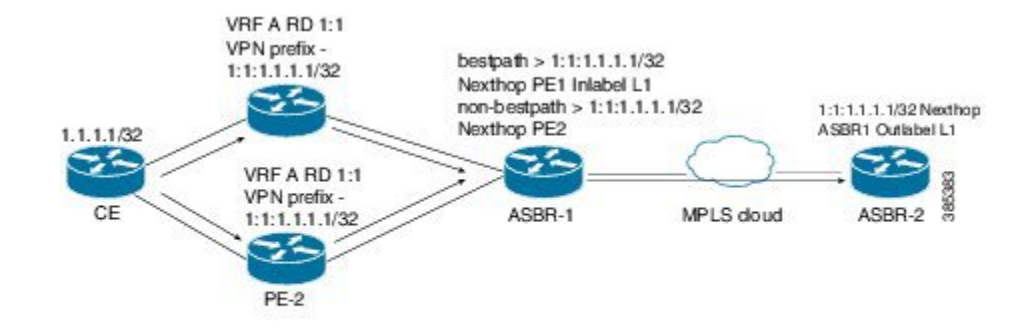

#### 図 **<sup>4</sup> :** 両方の **PE** デバイスで **VRF** が同じ **RD** を使用できるようにする

### **BGP** コスト コミュニティ

BGP コスト コミュニティは非推移的な拡張コミュニティ属性で、iBGP およびコンフェデレー ション ピアには渡されますが、eBGP ピアには渡されません。(コンフェデレーションは、同 じ自律システム番号を使用して外部ネットワークと通信する、iBGP ピアからなるグループで す)。BGPコストコミュニティ属性には、コストコミュニティIDとコスト値が含まれます。 BGPコストコミュニティ属性を設定することにより、ローカルの自律システムまたはコンフェ デレーションにおける BGP ベスト パス選択プロセスをカスタマイズできます。コミュニティ ID とコスト値を使用して、ルート マップにコスト コミュニティ属性を設定します。BGP は、 コミュニティ ID が最小のパスを優先します。コミュニティ ID が同一の場合には、BGP コス ト コミュニティ属性のコスト値が最小のパスを優先します。

同一の宛先に向かう複数のパスが使用可能な場合、BGP はベスト パス選択プロセスを使用し て、どのパスがベストであるかを決定します。複数の等コスト パスが使用可能な場合、ユー ザーは、特定のパスが優先されるよう設定することができます。

iBGP のアドミニストレーティブ ディスタンスは、ほとんどの内部ゲートウェイ プロトコル (IGP)のディスタンスよりも悪いため、ユニキャスト ルーティング情報ベース(RIB)は、 プロトコルまたはルートの通常のディスタンスまたはメトリック比較を使用する前に、同じ BGPコストコミュニティ比較アルゴリズムを適用する場合があります。。iBGPを介して学習 された VPN ルートは、ローカルで学習された IGP ルートよりも優先されます。

コスト拡張コミュニティ リンク属性は、拡張コミュニティ交換が有効な場合、iBGP ピアに伝 播します。

### **BGP** コストコミュニティによるベスト パス選択プロセスへの影響

BGPベスト パス選択プロセスは、挿入ポイント (POI) においてコスト コミュニティ属性の 影響を受けます。POI は内部ゲートウェイ プロトコル(IGP)メトリック比較に準拠します。 同一の宛先に向かう複数のパスを受信したとき、BGPはベストパス選択プロセスを使用して、 いずれのパスがベスト パスであるかを決定します。ベスト パスは BGP により自動的に決定さ れ、ルーティングテーブルにインストールされます。複数の等コストパスが使用可能な場合、

POIで個別のパスにプリファレンスを割り当てることができます。ローカルのベストパス選択 で POI が有効でない場合は、コスト コミュニティ属性は暗黙的に無視されます。

コスト コミュニティ属性を使用して、同一の POI に対し複数のパスを設定できます。最も低 いコスト コミュニティ ID を持つパスが最優先で検討されます。特定の POI に対するすべての コスト コミュニティ パスは、最も低いコスト コミュニティ ID を持つパスから考慮されて行 きます。コスト コミュニティを持たないパス(POI でコミュニティ ID が評価されるもの)に は、デフォルトのコミュニティ コスト値が割り当てられます。

POIでコストコミュニティ属性を適用することで、ローカルの自律システムまたはコンフェデ レーションにおける任意の部分にあるピアを起点とするか、このピアで学習したパスに、値を 割り当てることができるようになります。ルータは、コストコミュニティを、最適パス選択プ ロセス中の「タイ ブレーカー」として使用できます。同一の自律システムまたはコンフェデ レーション内部の個別の等コスト パスに対し、コスト コミュニティのインスタンスを複数設 定できます。たとえば、複数の等コスト出口ポイントを持つネットワーク内の特定の出口パス に低コストのコミュニティ値を適用することができます。BGP最良パス選択プロセスでは、そ の特定の出口パスを優先します。

#### コスト コミュニティおよび **EIGRP PE-CE** とバックドア リンク

バックドアリンクが最初に学習された場合、BGPは拡張内部ゲートウェイプロトコル(EIGRP) レイヤ3VPNトポロジのバックドアリンクを優先します。バックドアリンクまたはルートは、 遠隔地とメイン サイト間のレイヤ 3 VPN の外で設定される接続です。

BGP コスト コミュニティの「準最適パス」挿入ポイント (POI) は、VPN およびバックドア リンクが混在する EIGRP レイヤ 3 VPN ネットワーク トポロジをサポートします。この POI は BGP に再配布される EIGRP ルートに自動的に適用されます。準最適パス POI は、EIGRP の ルート タイプおよびメトリックを伝送します。この POI は、BGP がその他のあらゆる比較ス テップの前にこの POI を考慮するように設定することで、ベスト パス計算プロセスに影響を 及ぼします。

# **MPLS** レイヤ **3 VPN** ロード バランシングの前提条件

MPLS レイヤ 3 VPN ロード バランシングには、次の前提条件があります。

- MPLS と L3VPN 機能をイネーブルにする必要があります。
- MPLS の正しいライセンスをインストールする必要があります。

# **MPLS** レイヤ **3 VPN** ロード バランシングに関する注意事 項と制限事項

MPLS レイヤ 3 VPN ロード バランシング設定時の注意事項と制限事項は次のとおりです。

- MPLS レイヤ 3 VPN ロード バランシングは、N9K-X9636C-R、N9K-X9636C-RX、および N9K-X9636Q-R ライン カードを搭載した Cisco Nexus 9508 プラットフォーム スイッチで 設定できます。
- Cisco NX-OS リリース 9.3(3) 以降であれば、MPLS レイヤ 3 VPN ロード バランシングは、 Cisco Nexus 9364C-GX、Cisco Nexus 9316D-GX、および Cisco Nexus 93600CD-GX スイッチ では IP ACL を設定できます。
- Cisco NX-OS リリース 10.4(1)F 以降では、ポート チャネル ロード バランシングでスイッ チのmplsロードバランシングを構成できます。この機能は、Cisco Nexus 9300 -EX/FX/FX2/ FX3/GX/GX2 TOR および EOR プラットフォーム スイッチでサポートされます。構成に関 する詳細については、『*Cisco Nexus 9000* シリーズ *NX-OS* インターフェイス構成ガイド』 を参照してください。
- Cisco Nexus 9348GC-FX3PH スイッチには、ポート 41 〜 48 の半二重による機能制限があ ります。
- ルータがルート リフレクタの背後にあり、マルチホーム サイトに接続されている場合、 VRFごとに異なるRDを持つ別個のVRFが設定されない限り、アドバタイズされません。
- 複数の iBGP パスがある BGP プレフィックス用の各 IP ルーティング テーブル エントリ は、追加メモリを使用します。ルータの使用可能なメモリ量が小さい場合や、ルータがフ ル インターネット ルーティング テーブルを伝送している場合は、この機能の使用はお勧 めしません。
- バックドア リンクが存在し、EIGRP が PE-CE ルーティング プロトコルである場合は、 BGP コスト コミュニティを無視しないでください。
- N9K-X9636Q-R および N9K-X9636C-R ラインカードを搭載した Cisco Nexus 9508 プラット フォームスイッチでは最大16KのVPNプレフィックスがサポートされ、N9K-X9636C-RX ラインカードを搭載した Cisco Nexus 9508 プラットフォーム スイッチでは最大 470K の VPN プレフィックスがサポートされます。
- 4K VRF がサポートされます。
- Cisco NX-OS リリース 10.1(1) 以降、Cisco Nexus 9300-FX2、9300-GX、9300-GX2 プラット フォーム スイッチでは、mpls ip 転送が有効になっているインターフェイスでパケットが 受信された場合のdot1qタグの追加または削除はサポートされていません。以前のリリー スで、CLI**feature mplssegment-routing**が有効になっている場合、または**mplsload-sharing** [ **label-only** | [ **label-ip**] が設定されている場合、dot1q タグの追加または削除はサポートさ れていません。
- Cisco Nexus 9300-EX、9300-FX、9300-EX-LC、9300-FX-LC、および N9K-C9364C、 N9K-C9508-FM-E2、N9K-C9516-FM-E2、および N9K-C9332C プラットフォームスイッチ で、CLI **feature mpls segment-routing** が有効になっている場合、または **mpls load-sharing** [ **label-only** | [ **label-ip**] が設定されている場合、dot1q タグの追加または削除はサポートさ れていません。
- Cisco Nexus 9300-EX および 9300-EX-LC プラットフォーム スイッチでは、mpls ラベルま たは SRC/DST-IP に基づくポート チャネルおよび ecmp ロード シェアリングは、CLI **mpls**

**load-sharing label-ip** が設定されている場合でも機能しません。ただし、**label-only** は機能 します。

• VXLAN BUM トラフィックは、mpls ロード バランシングが有効になっている純粋な L2 スイッチを通過してはなりません (**mpls load-sharing** [ **label-only** | [ **label-ip**])。

# **MPLS** レイヤ **3 VPN** ロード バランシングのデフォルト設 定

次の表に、MPLSレイヤ3VPNロードバランシングパラメータのデフォルト設定を示します。

表 **<sup>1</sup> :** デフォルトの **MPLS** レイヤ **3 VPN** ロード バランシング パラメータ

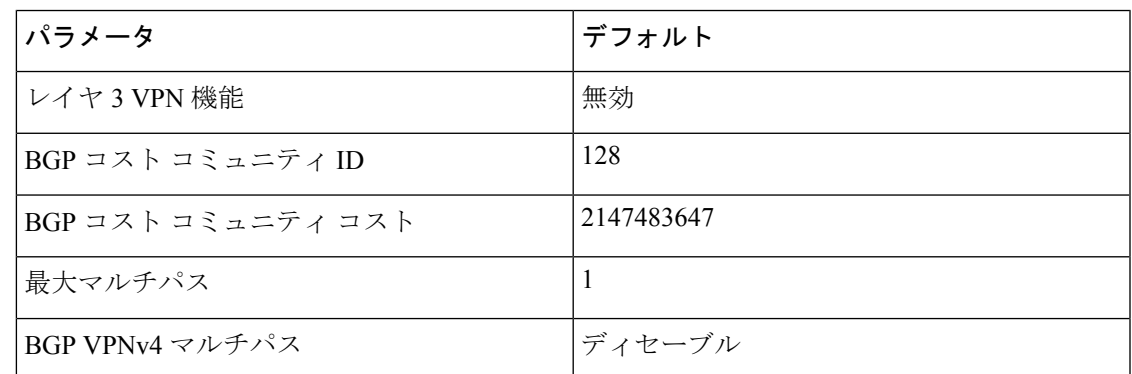

# **MPLS** レイヤ **3 VPN** ロード バランシングの設定

## **eBGP** および **iBGP** の **BGP** ロード バランシングの設定

eBGP ネットワークまたは iBGP ネットワークのレイヤ 3 VPN ロード バランシングを設定でき ます。

手順

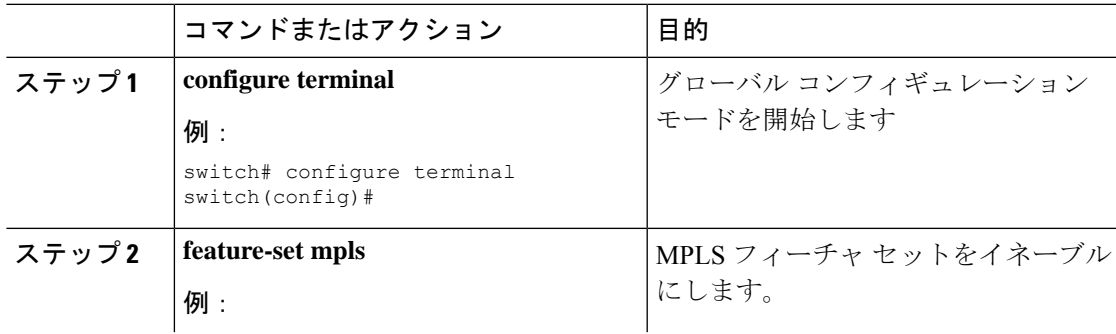

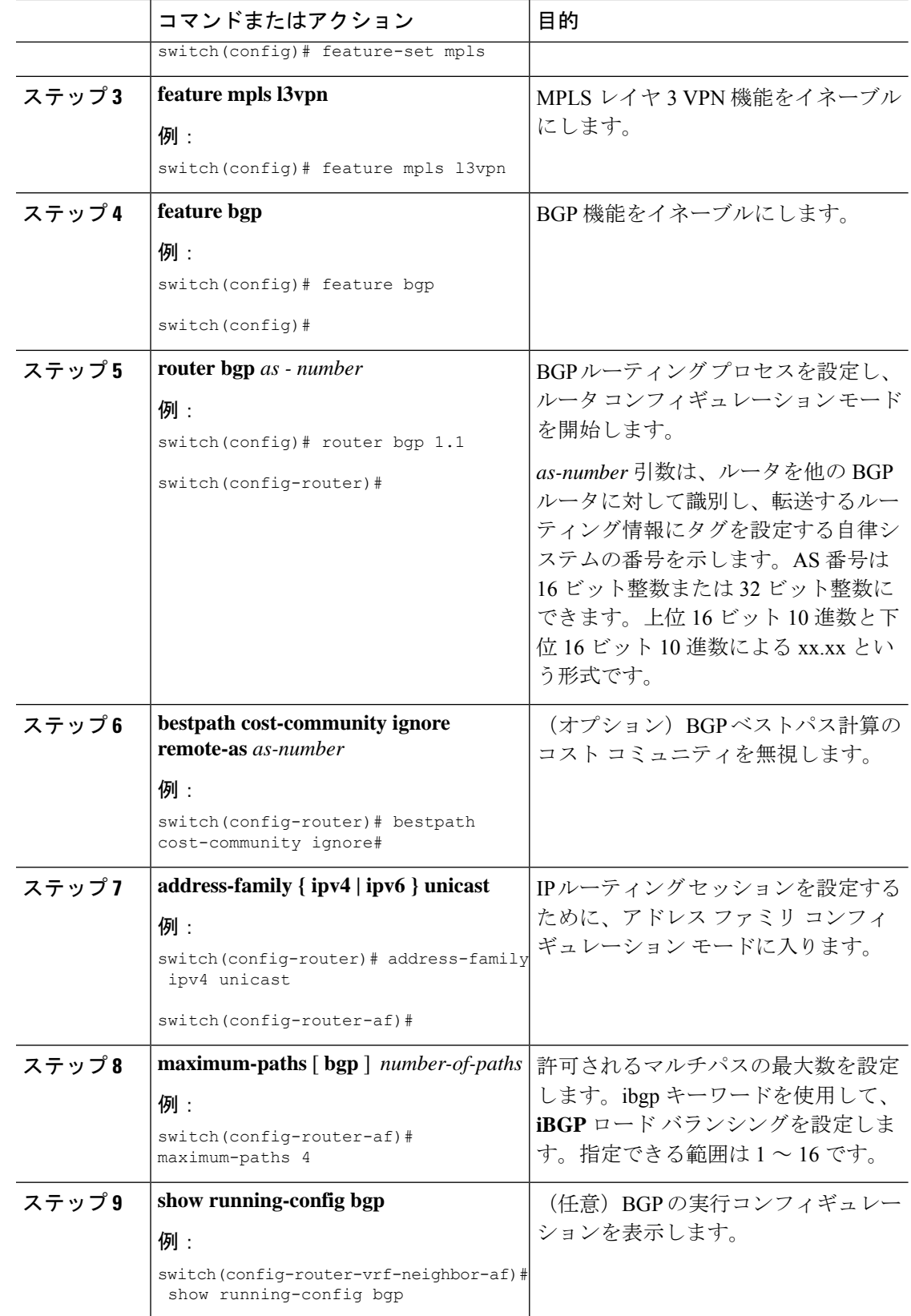

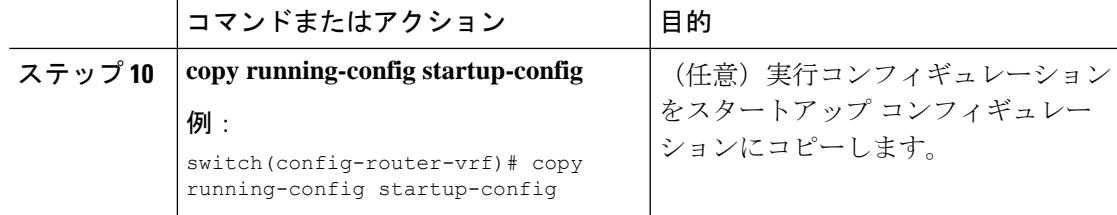

# **BGPv4** マルチパスの設定

#### 手順

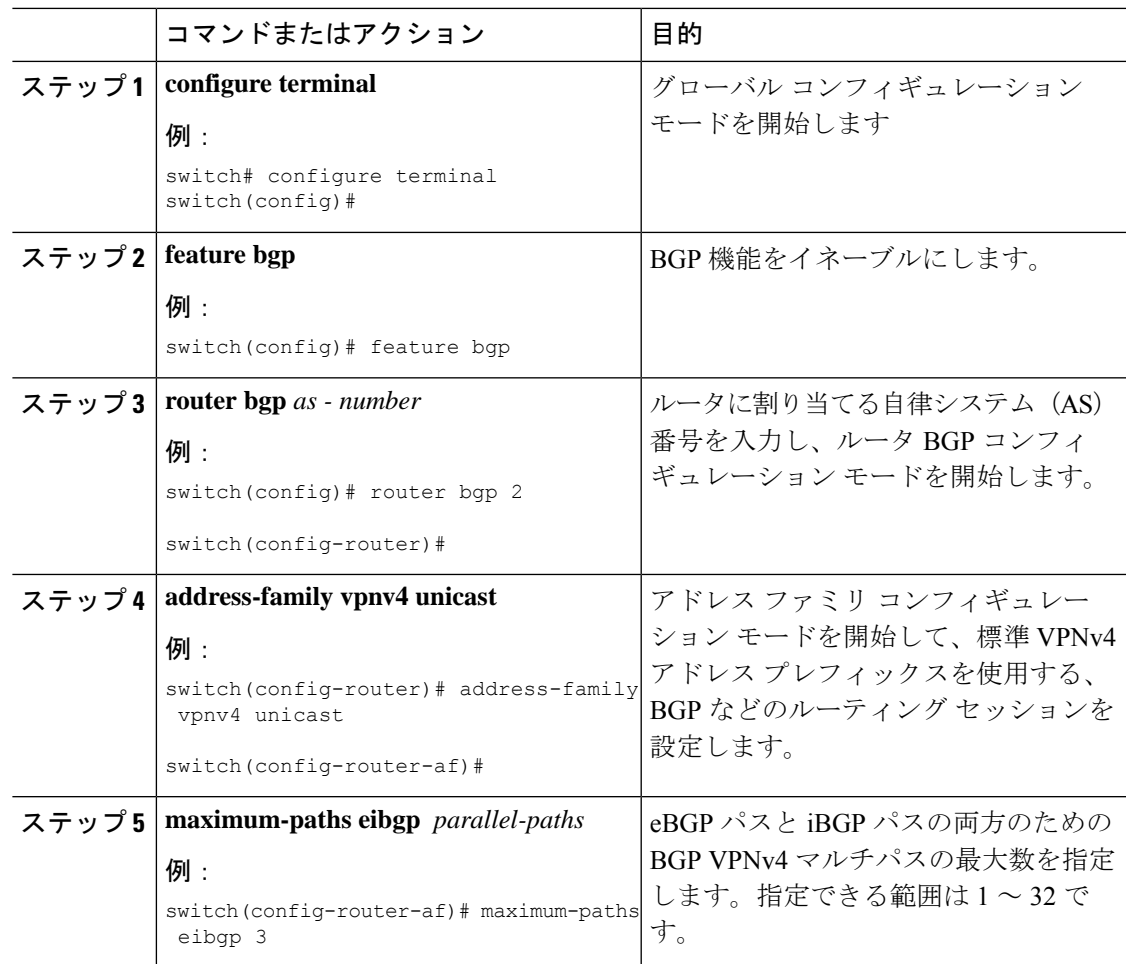

## **MPLS ECMP** 負荷共有の設定

Cisco NX-OS リリース 9.3(1) 以降、ラベルに基づいて MPLS ECMP 負荷共有を設定できます。 この機能は、Cisco Nexus N9K-X9700-EX および N9K-X9700-FX ラインカードを搭載した Cisco Nexus 9200、Cisco Nexus 9300-EX、Cisco Nexus 9300-FX、および Cisco Nexus 9500 プラット フォーム スイッチでサポートされています。

Cisco NX-OS リリース 9.3(3) 以降、この機能は Cisco Nexus 9364C-GX、Cisco Nexus 9316D-GX、 および Cisco Nexus 93600CD-GX スイッチでサポートされています。

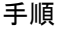

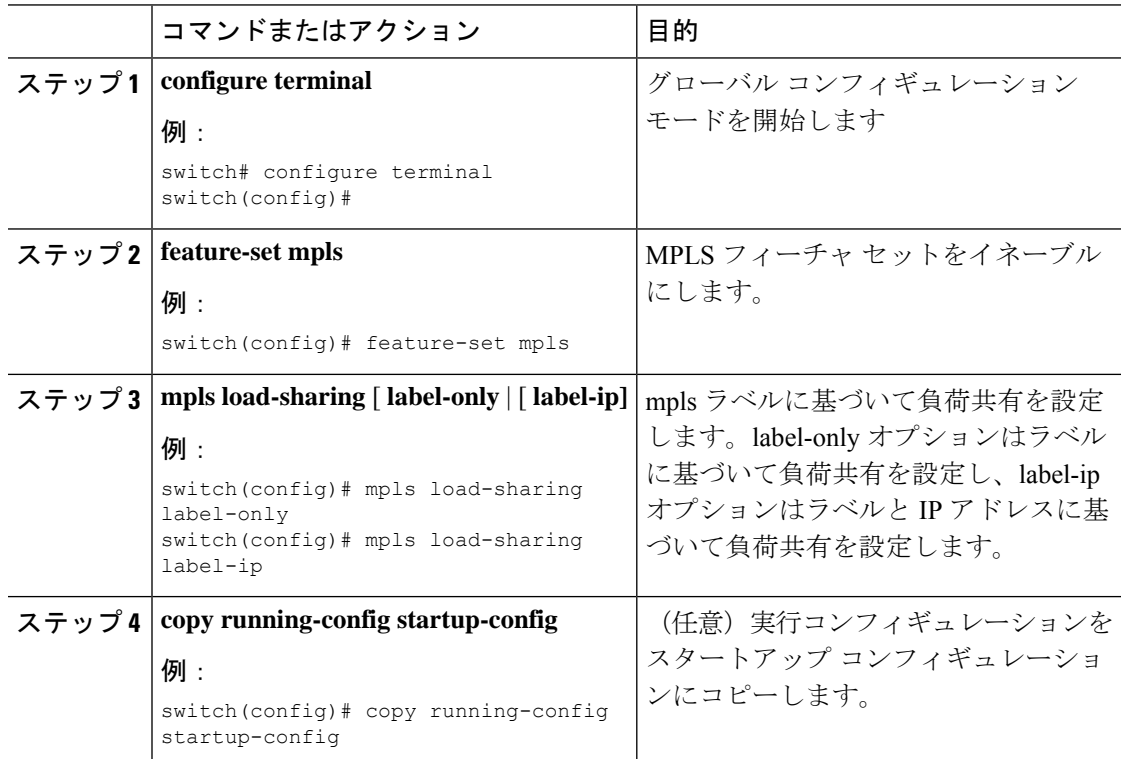

### **MPLS ECMP** 負荷共有の確認

ECMP 負荷共有の設定を表示するには、次のいずれかの作業を行います。

表 **2 : MPLS ECMP** 負荷共有設定の確認

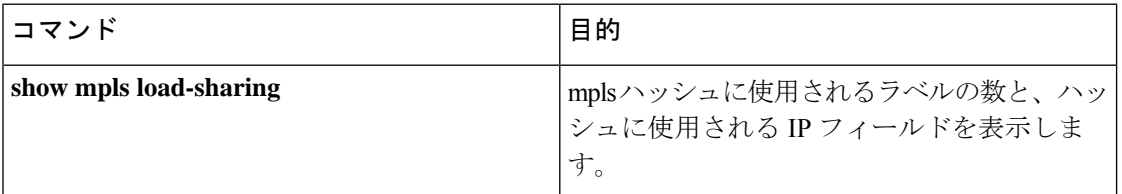

# **MPLS** レイヤ **3 VPN** ロード バランシングの設定例

# 例:**MPLS** レイヤ **3 VPN** ロード バランシング

次に、iBGP ロード バランシングを設定する例を示します。

```
configure terminal
feature-set mpls
feature mpls l3vpn
feature bgp
router bgp 1.1
bestpath cost-community ignore
address-family ipv6 unicast
maximum-paths ibgp 4
```
## 例:**BGP VPNv4** マルチパス

次の例は、最大 3 つの BGP VPNv4 マルチパスを設定する方法を示しています。

configure terminal router bgp 100 address-family vpnv4 unicast maximum-paths eibgp 3

### 例:**MPLS** レイヤ **3 VPN** コスト コミュニティ

次の例は、BGP コスト コミュニティを設定する方法を示しています。

configure terminal feature-set mpls feature mpls l3vpn feature bgp route-map CostMap permit set extcommunity cost 1 100 router bgp 1.1 router-id 192.0.2.255 neighbor 192.0.2.1 remote-as 1.1 address-family vpnv4 unicast send-community extended route-map CostMap in

I

翻訳について

このドキュメントは、米国シスコ発行ドキュメントの参考和訳です。リンク情報につきましては 、日本語版掲載時点で、英語版にアップデートがあり、リンク先のページが移動/変更されている 場合がありますことをご了承ください。あくまでも参考和訳となりますので、正式な内容につい ては米国サイトのドキュメントを参照ください。